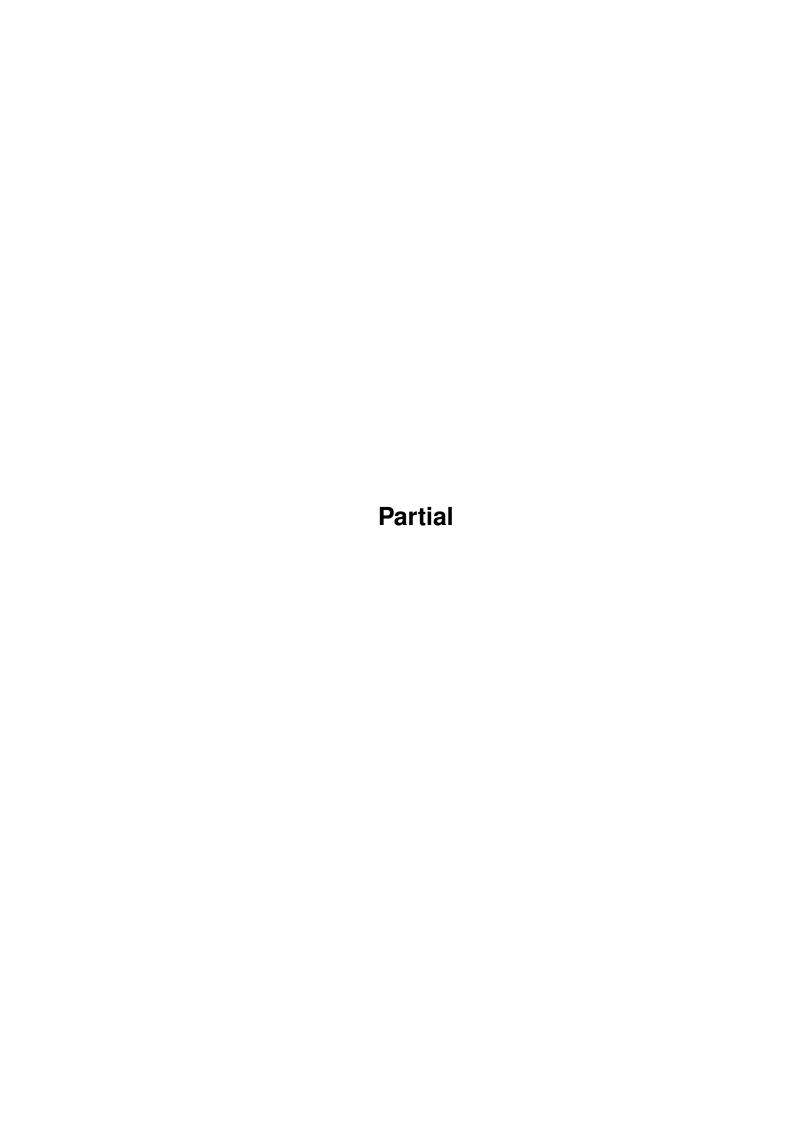

Partial ii

| COLLABORATORS |         |                |           |  |  |
|---------------|---------|----------------|-----------|--|--|
|               | TITLE : |                |           |  |  |
| ACTION        | NAME    | DATE           | SIGNATURE |  |  |
| WRITTEN BY    |         | August 4, 2022 |           |  |  |

| REVISION HISTORY |      |             |      |  |  |
|------------------|------|-------------|------|--|--|
| NUMBER           | DATE | DESCRIPTION | NAME |  |  |
|                  |      |             |      |  |  |
|                  |      |             |      |  |  |
|                  |      |             |      |  |  |

Partial

# **Contents**

| 1 | Part | Partial 1                       |  |  |  |  |
|---|------|---------------------------------|--|--|--|--|
|   | 1.1  | Index of all Fish files this CD |  |  |  |  |
|   |      |                                 |  |  |  |  |
|   |      |                                 |  |  |  |  |
|   |      |                                 |  |  |  |  |
|   |      |                                 |  |  |  |  |
|   |      |                                 |  |  |  |  |
|   |      |                                 |  |  |  |  |
|   |      |                                 |  |  |  |  |
|   |      |                                 |  |  |  |  |
|   |      |                                 |  |  |  |  |
|   |      |                                 |  |  |  |  |

Partial 1/10

## **Chapter 1**

## **Partial**

## 1.1 Index of all Fish files this CD

Fresh Fish CD 6

db 2.2 Small and fast database program

db is a small and fast database program that the author wrote after having tested numerous other PD database programs and always finding something lacking or irritating. They might have had dozens of features not found in db, but they lacked font sensitivity and a standard GUI look and OS 3.0 behavior.

A partial list of db's features include:

- o Dynamic memory handling. Number of records and fields only limited by free memory.
- o GadTool based, gives a standard look and feel.
- o Mouse and keyboard driven.
- o User definable fields and layout.
- o Multiple views of the same database.
- o Commodore's Clipboard for flexible interaction with other programs.
- o AppWindow -just drag and drop database icons on db to load.
- o Online MenuHelp -Press HELP key when selecting a menu item.
- o Font sensitivity.
- o ARexx
- o ASL requesters for flexible loads and saves.
- o Localized
- o Dial numbers using a modem
- o WB and Shell usage with Commodore's template parsing
- o Fast and flexible find function using AmigaDOS patterns.
- o Filter function.
- o Fast and flexible sort function. Multiple sort orders can be specified.
- o 'Export View' and two standard ASCII export features.
- o Automatic ASCII import (tab-separated ASCII)

Author: David Ekholm

Path: biz/dbase/db2\_8.lha Readme

=======

Partial 2 / 10

### IntuiDex 1.0 Mailing list manager

Easy to use club membership database and mailing list manager.

#### Features:

- 1000 records per database
- Sort by six different fields: last name, first name, ZIP, member number, city, and expiration date
- Print five different types of output: mailing labels, complete data list, phone lists, game stickers, and merge files for word processors
- Uses Preferences printers
- Dials phone automatically with Hayes compatible modems
- On-line AmigaGuide help
- Most data field names are configurable
- Data is stored in ASCII files- export and import data from other database software!

Author: Jeffery C. May

Path: biz/dbase/IntuiDex22.lha Readme

========

MUIAdt 1.3 Aminet frontend for AmigaDOS

GUI-based utility that allows you to connect to one of several Aminet sites, browse the RECENT files, and download the files of interest.

Author: Jem Atahan

Path: comm/tcp/MUIAdt.lha Readme

=======

GRn 2.1 GUI'ed UUCP, C News, and NNTP newreader.

GRn is Gadtools Read News, a Gadtools-based newsreader for the Amiga, running Release 2.0 or above. Some special features are available on higher releases.

GRn supports locally stored news (via AmigaUUCP, C News, or NNTPxfer) and NNTP in a variety of ways (AS225r2, AmiTCP 2.2 or above, DNet, AUW and direct connection via serial.device or serial clone).

GRn 2.1 is an update to GRn 2.0. Several new features have been added, and several bugs have been fixed. Refer to GRn.guide for detailed information on operating GRn. The file INSTALL tells you how to install GRn (sorry, Installer

Partial 3/10

script didn't happen).

Significant changes between GRn 2.0 and GRn 2.1:

New Features:

- + AmiTCP is now supported
- + AUW is now supported
- + ReplyPrefix configuration variable added
- + GRnSaveDir configuration variable added
- + MODEID=SCREENMODE argument added
- + When GRn opens a Custom Screen, it now sets AutoScroll.
- + New GRn icon
- + Use the system busy pointer on v39 and up
- + NOSCAN only applies to the scan at startup
- + Add From: header to all news and mail created (NOTE: this requires a fixed postnews for AmigaUUCP.)
- + LAST=SUBSCRIBELAST argument added
- + Keyboard shortcuts for the article list were added
- + UserShells are now supported for all external programs (this means they can be AmigaDOS scripts, AREXX programs, etc.)
- + eXtract command added
- + A Distribution header is no longer added by default, unless an article being replied to had one

Bug Fixes:

- + serial.device input no longer busy-loops
- + NNTP articles are not retrieved a second time for Save, Print, Reply, Forward, etc.
- + You may now "Mark" an article as UNREAD, even when it is the only article in a newsgroup
- + GRn now works better with tin
- + Refresh of borders on v37 and v38 is complete
- + The proper detailpen is now used in the subscription window
- + Requestors are now draggable

Partial 4 / 10

- + Subject/From headers over 512 characters will no longer cause GRn to write over memory it does not own
- + No longer allow cancellation of arbitrary articles
- + Properly close socket.library if NNTP server connection failed.
- + Large fonts will not mess up the subscribe window any longer
- + The last article in a newsgroup may be marked as unread.
- + On v39 and above, mouse and keyboard movements are dealt with correctly, when both are used to adjust a listview.
- + "Followup-To: poster" is now honored
- ${\ }^{+}$  The HOSTNAME argument is no longer treated as a synonym for the NNTPSERVER argument.

Author: Michael B. Smith

Mike Schwartz

Path: comm/news/GRn\_2\_1a.lha Readme

========

Term 4.0 Very nice terminal program.

A telecommuncations program designed for use with any Commodore-Amiga computer running Kickstart 2.04 or higher. Its features include:

- \* Fast built-in VT-220 terminal emulation
- \* Support for custom terminal emulation modules following the 'XEM 2.0' standard
- \* Operates in any display environment, supports all screen display modes
- $\star$  Support for file transfer modules following the 'XPR' standard
- \* File- and printer-capturing functions
- \* Review-buffer support
- \* Powerful phone book and dialing functions
- \* 'Amiga User Interface Style Guide' conformant user interface
- \* Online-help (requires AmigaGuide package)
- \* Built-in 'ARexx' interface
- \* File upload list, which permits selecting the files to be transferred before the upload is started.
- \* Login script learn mode.

Partial 5 / 10

\* Built-in keyword/response parser which makes it possible to have 'term' respond to BBS prompts and such with the user name, password, etc. without having to program the ARexx interface.

\* Interface for external programs to rendezvous with 'term', taking over serial I/O processing (such as 'HydraCom').

Author: Olaf 'Olsen' Barthel
Path: comm/term/term 030.lha Readme

\_\_\_\_\_

Date 33.088 Library to help you calculate dates

A collection of routines for calculating dates. I have included 52 routines like checking for a leap-year or calculating the Easter-Sunday! Have a look at this :) Requires ONLY an ANSI-C-Compiler or a C++ Compiler - this means that you could use the C-Source on ALL (I hope) computer-systems!!!

Author: Kai Hofmann
Path: dev/c/date.lha Readme

========

AmigaE 3.0a An Amiga specific E compiler

E is a powerful and flexible object oriented / procedural / unpure functional higher programming language, mainly influenced by languages such as C++, Ada, Lisp etc., and Amiga E a very fast compiler for it, with features such as speed of >20000 lines/minute on a 7 Mhz amiga, inline assembler and linker integrated into compiler, large set of integrated functions, great module concept with v39 includes as modules, flexible type-system, quoted expressions, immediate and typed lists, low-level and object polymorphism, exception handling, inheritance, data-hiding, methods, multiple return values, default arguments, register allocation, fast memory management, unification, LISP-Cells, and much much more...

Author: Wouter van Oortmerssen Path: dev/e/amigae.lha

Readme

\_\_\_\_\_

MUI 2.2 Create and maintain user interfaces.

MUI is an object oriented system to create and maintain graphical user interfaces. From a programmers point of view, using MUI saves a lot of time and makes life much easier. Thinking about complicated terms like window resizing or font sensitivity is simply not neccesary.\n On the other hand, users of MUI based applications have the ability to customize nearly every pixel of a programs interface according to their personal taste.\n

This distribution is interesting for both, users and programmers. Please have a look at the supplied demo programs and at the documentation to see what MUI has to offer. $\n$ 

Partial 6 / 10

MUI is an SASG (Standardized Amiga Shareware Group) product.

Author: Stefan Stuntz

Path: dev/gui/mui23usr.lha Readme

\_\_\_\_\_

Amiga Turbo Modula-2 V1.0d New compiler for use with all Amigas

This is a freely distributable demonstration version of a (PIM4) Modula-2 development system. Amiga Turbo Modula-2 consists of:

A compiler (M2C), a link utility (M2L), an error lister (M2E), and a program builder (M2B).

Interface modules for V40 of the AmigaOS & corresponding linker

Interface modules for V40 of the AmigaOS & corresponding linker library, ANSI C standard library definitions as well as those from PIM.

The compiler reads source code in a single pass which means fast compilation. Internally however it performs several passes over each procedures statement sequence in order to generate fast and compact code. Typically, generated code is 25% smaller & 75% faster than the (\$200) commercial Amiga Modula-2 compiler used for the initial bootstraps. Amiga Turbo Modula-2 is a new compiler developed for use with all Amigas. Its most notable features are:

- o Interface modules for V40 of the Amiga operating system.
- o Sun Modula-2 like DEFINITION FOR C MODULE's allow access to ANSI C standard library functions.
- o Fast single pass compilation with extremely accurate error diagnostics.
- o High quality code generation. Code is typically 75% faster than code generated by the (ETH derived) commercial compiler used for the initial bootstrap, the drystone benchmark runs over twice as fast.
- o Residentable code support (64K global variable limit).
- o Includes a system builder (no messing about with makefiles).
- o Low shareware fee, 25 pounds sterling or 40 US dollars.

Author: Amritpal Mann

Path: docs/misc/Amiga\_FAQ\_g.lha Readme

=======

AmiCDROM 1.12 ISO-9660 standard CDROM filesystem

AmiCDROM is a CDROM disk filing system for the Commodore Amiga. It supports the ISO-9660 standard, the Rock Ridge Interchange Protocol and the Macintosh HFS format.

The CDROM drive is mounted as a DOS device (e.g. CD0:). You can access files and directories on a CDROM disk by the usual syntax, e.g. "type cd0:foo/readme.txt".

Partial 7 / 10

Author: Frank Munkert

Path: disk/cdrom/AmiCDROM\_1\_15.lha Readme

\_\_\_\_\_

AmigaFAQ 94.07.20 Amiga "Frequently Asked Questions" (Eng)

Lists some frequently asked questions and trys to give answers. Its intention is to help new users and to reduce the amount of news that most experienced users don't like to read anymore. Sections on Hardware, Software, Programming, Applications, Graphics and more. Formatted in plain ascii, AmigaGuide, DVI, html, and texinfo. Drawer also contains some useful text files on ftp sites, newgroups, hardware tips and one on the history of the amiga.

Author: Jochen Wiedmann

Path: docs/misc/AmigaFAQ.lha Readme

\_\_\_\_\_

The Dungeons of Moria 1.2.0 Single player dungeon simulation.

The game of moria is a single player dungeon simulation. A player may choose from a number of races and classes when creating a character, and then 'run' that character over a period of days, weeks, even months, attempting to win the game by defeating the Balrog which lurks in the deeper levels.

The player will begin his adventure on the town level where he may acquire supplies, weapons, armor, and magical devices by bartering with various shop owners. After preparing for his adventure, the player can descend into the dungeons of moria where fantastic adventures await his coming!

Before beginning your first adventure, you should read this document carefully. The game of moria is a complicated game, and will require a dedicated player to win.

Author: The original version of Moria was written in VMS/Pascal by Robert Alan Koeneke, Jimmey Wayne Todd, Gary McAdoo, and others at the University of Oklahoma. This version was written by Jim Wilson at the University of California, Berkeley, and released with minor revisions by David Grabiner at Harvard University.

Readme

=======

The Ice Princess 1.4 Non-graphical interactive fiction game

Demo version of an interactive novel. You are an 18 year old orphan who meets the love of his life on Christmas Eve. A fairy-tale story for both young and grown-up children. The improved parser now works faster.

Author: Rüdiger Hanke

Path: mods/otis/the\_end.lha

Partial 8 / 10

Path: mods/otis/the\_end.lha Readme

\_\_\_\_\_

### cP 4.3 Data plotting program for 2D data

A data plotting program capable of plotting two dimensional data in both linear or log space. The program runs from either the CLI or Workbench. There is no limit to the number of points that the program can load except the amount of ram on your system. There is also no limit to the number of sets. cP creates a public screen, so you can open other applications on its' screen. This version of cP also sports an AREXX interface for almost any function.

Author: Chris Conger
Path: comm/tcp/CP5.lha Readme

=======

SoundMachine 1.5 Loads, saves, & plays various sound files

Allows you to load, save, and play various sound file formats including RAW, IFF, VOC, and WAV. Two versions are included: one with an Intuition interface and a smaller CLI version. Very useful for those who frequent BBS's and have access to these type of sound files. New version supports stereo WAV, and 16-bit files and more configurability.

Author: Syd L Bolton, Legendary Design Technologies Path: mus/edit/SoundMachine.lha Readme

\_\_\_\_\_

DSound 1.50 Play 8SVX samples off hard drive.

DSound is an 8SVX sound sample player that plays samples directly off a hard drive, without having to load an entire sample into memory first, making it possible to play samples of any length even under limited memory conditions. This version fixes some bugs and adds a display to the DSound window that shows the length of the sample and the amount played so far, both in minutes::seconds format.

Author: Dave Schreiber

Path: mus/play/DSound150.lha Readme

=======

JukeBox 2.83 GUI-based audio CDROM disk player

A program to play compact digitial audio discs by emulating a graphical user interface similar to common CD players. Supports various vendor's SCSI-CDROM-player, CDTV and A570. It provides a command line oriented, fully programmable ARexx user interface, as well.

Author: Franz-Josef Reichert

Partial 9 / 10

Path: disk/cdrom/JukeBox\_Ext.lha Readme

========

UUxT 3.0a CLI/GUI-based UUEncoder/UUDecoder

UUxT is a full featured UUencode/decoder with the following features:

- o File splitting when encoding for easy mailing/posting.
- o Batch decoding. (You can decode many files at once, as well as split files without joining them. UUxT also has wildcard support.)
- o Batch encoding. You can encode multiple files into one text file.
- o Automatically skips over mail headers and other junk that can end up inencoded files.
- o Ability to LhA compress files for you, and then uuencode the resulting compressed file, all in one step, thus saving you time. You can also decode and de-LhA in one step.

UUxT also comes with UUxT-GUI 2.0, a full featured workbench interface for UUxT. UUxT-GUI 2.0 now supports all of UUxT 3.0's features including batch encoding, decoding, etc.

Author: Asher Feldman

Path: util/arc/uuxt31.lha Readme

=======

Remind 1.32 Reminds you of important dates.

Calender programs are plentiful for the Amiga, you can always find another program sitting on a board which tells you what you are doing today. However I feel none of the programs I have tried actually are useful and easy to read.

The good thing about remind is that it contains all the information in one window, including what you need to do today, what you need to do within several days, and what you have to do for the rest of the year. The user interface has been remarked on by several people for its clarity.

Its compact, completely configurable (well nearly), and its free. Completely and utterly free, all I ask is that you send me some e-mail to say that you are using the program.

Author: Richard Ambridge

Path: util/cdity/Remind1\_52.lha Readme

=======

VMM 2.0 Virtual memory for Amigas w/68030/68040

VMM is a virtual memory manager for any Amiga with a 68030 or 68040 processor. Up to 128 MB of virtual memory is available to all processes just like physical memory. Paging can be done either to a dedicated partition, a file or a so-called pseudo-partition. The paging buffer can be specified as a fixed amount or dynamically allocated.

NEW FEATURES

Partial 10 / 10

- VMM now runs on the 68030.
- VMM installs itself as a commodity with hotkey support.
- Pseudo-partitions which combine the speed of a dedicated partition and the flexibility of a file have been added.

- Bugs in IO handling code fixed.

Author: Martin Apel

Path: util/misc/VMM\_V3\_2.1ha Readme

=======

InfraRexx 1.3 Use Amiga as infrared remote controller.

The InfraRexx software along with the InfraJoy hardware serve as an ARexx-infrared interface, so your Amiga becomes a remote control unit. Also, the other way around, you can control your Amiga using a common infrared remote control unit.

Author: Leon Woestenberg

Jeroen Steenblik

Path: util/rexx/InfraRexx1\_6b.lha Readme

\_\_\_\_\_

VT 2.67 A comprehensive virus utility package.

A very good virus checker, however all the documentation is in German.

Author: Heiner Schneegold

Path: util/virus/vt2\_76.lha Readme

========

FontPrefs 2.12 Font preferences clone

Alternative to the standard font preferences program.

Author: Martin Stengle

Path: util/sys/FontPrefs.lha Readme